# **BAB III PROSEDUR PENELITIAN**

Bab dua sudah membahas tentang tinjauan pustaka, kerangka pemikiran dan hipotesis. Bab ini membahas tentang beberapa aspek dalam penelitian ini. Bahasan dalam bab ini mencakup metode penelitian, operasional variabel, populasi dan sampel teknik pengumpulan data, instrumen penelitian, analisa data, dan tempat dan jadwal penelitian.

#### **3.1 Metode Penelitian**

Metode penelitian adalah cara yang dilakukan oleh para penelitian dalam upaya untuk menjawab pertanyaan penelitian mulai dari mengumpulkan data kemudian menganalisa data penelitian sehingga terjawabanya pertanyaan penelitian (Arikunto, 2013). Metode penelitian dapat diartikan sebagai cara ilmiah untuk mendapatkan data yang valid dengan tujuan dapat ditemukan, dikembangkan, dan dibuktikan suatu pengetahuan tertentu sehingga pada gilirannya dapat digunakan untuk memahami, memecahkan, dan mengantisipasi masalah dalam bidang pendidikan (Sugiyono, 2018 :6).

Berdasarkan pernyataan di atas, dapat disimpulakan bahwa metode penelitian adalah cara peneliti untuk mendapatkan data sehingga dapat memecahkan masalah secara valid dapat dibuktikan keberhasilannya secara ilmiah. Oleh karena itu, berdasarkan tujuan penelitian yang sudah di bahas di bab satu, penelitian ini akan menggunakan desain penelitian *kuantitatif* dalam pelaksanaan penelitian. Metode penelitian kuantitatif mempunyai karakteristik dimana data penelitian berupa angka-angka dan analisis datanya menggunakan statistik. Metode penelitian *kuantitatif* biasanya dipakai untuk menguji satu teori, untuk menyajikan suatu fakta atau mendeskripsikan statistik, untuk menunjukan hubungan antar variabel, dan ada pula yang bersifat mengembangkan konsep. Dengan demikian penelitian ini mempunyai karakteristik dari penelitian *kuantitatif* karena bertujuan untuk mengetahui pengaruh implementasi dari *Crayonpedia* terhadap hasil belajar peserta didik dalam materi Mutasi. Dalam penelitian ini, penulis menggunakan metode *pre-experimental* jenis *pre-test posttest control group design*.

# **3.2 Variabel Penelitian**

#### **3.2.1. Variabel bebas (independen)**

Variabel bebas (independen) adalah variabel yang memberi pengaruh atau diuji pengaruhnya terhadap variabel lain (Sukmadinata, 2009 : 321). Dalam penelitian ini variabel bebas adalah *Crayonpedia* sebagai *platform* pembelajaran.

#### **3.2.2 Variabel terikat (dependen)**

Variabel terikat (dependen) adalah variabel yang dipengaruhi oleh variabel bebas (Sukmadinata, 2009 : 321). Variabel terikat dalam penelitian ini adalah hasil belajar peserta didik.

#### **3.3. Populasi dan Sampel**

#### **3.3.1 Populasi Penelitian**

Populasi adalah keseluruhan subjek penelitian. Menurut Arikunto (2013:173), bahwa apabila seseorang ingin meneliti semua elemen yang ada dalam wilayah penelitian, maka penelitiannya merupakan penelitian populasi. Subjek penelitian adalah populasi yang diteliti. Subjek penelitian juga merupakan sumber data yang mencakup sifat-sifat atau karakteristik dari sekelompok subjek, gejala, atau objek. Hal tersebut selaras dengan pernyataan Sugiyono (2017: 117) yang mengatakan bahwa populasi adalah wilayah generalisasi yang terdiri atas objek/subjek yang mempunyai kualitas dan karakteristik tertentu yang ditetapkan oleh peneliti untuk dipelajari dan kemudian ditarik kesimpulannya. Subjek dari penelitian ini adalah peserta didik yang belajar di SMAN 1 Rancah yang merupakan populasi dari penelitian ini. Populasi penelitian dalam penelitian ini adalah seluruh kelas XII MIPA SMA Negeri 1 Rancah tahun ajaran 2021/2022, sebanyak empat kelas seperti yang di tunjukan pada tabel 3.1 populasi penelitian.

|            | Populasi Penelitian  |
|------------|----------------------|
| Kelas      | Jumlah Peserta Didik |
| XII MIPA 1 | 36                   |
| XII MIPA 2 | 35                   |
| XII MIPA 3 | 37                   |
| XII MIPA 4 | 36                   |
| Jumlah     | 144                  |

**Tabel 3.1 Populasi Penelitian**

Sumber : dokumen staf TU SMA Negeri 1 Rancah

#### **3.3.2 Sampel Penelitian**

Sampel adalah sebagian atau wakil populasi yang diteliti, Arikunto (2013: 174). Sejalan dengan pendapat Sugiono (2014: 118), mengatakan bahwa sampel adalah bagian dari jumlah dan karakteristik yang dimiliki oleh populasi. Dalam penelitian ini, penulis menggunakan salah satu teknik pengambilan sampel yaitu teknik sampel bertujuan (*purposive sampling*).

Kelas eksperimen yang dipilih adalah kelas XII MIPA 3 karena mereka belajar mata pelajaran biologi yang nilai rata-rata nya lebih rendah dengan kelas yang lainnya, sedangkan nilai rata-rata kelas yang lain lebih dari nilai rata-rata di kelas XII MIPA 3 dalam mata pelajaaran biologi. Dengan demikian sampel penelitian ini terdiri dari 37 peserta didik Kelas XII MIPA 3.

Sebagai kelas kontrol dipilih kelas XII MIPA 2 karena kelas ini memiliki nilai rata-rata paling rendah kedua dari KKM dari kelompok kelas MIPA.

**Tebel 3.2 Nilai Rata-rata Ulangan Harian Pada Konsep Mutasi Semester Genap Peserta Didik Kelas 12 Tahun Ajaran 2021/2022 SMAN 1 Rancah**

| No. | Kelas      | Jumlah Peserta | Nilai Rata-rata       |
|-----|------------|----------------|-----------------------|
|     |            | Didik          | <b>Ulangan Harian</b> |
|     | XII MIPA 1 | 36             | 85,25                 |
|     | XII MIPA 2 | 35             | 75,12                 |
|     | XII MIPA 3 | 37             | 72,50                 |
|     | XII MIPA 4 |                |                       |

Sumber: Guru Mata Pelajaran Biologi Kelas 12 SMAN 1 Rancah

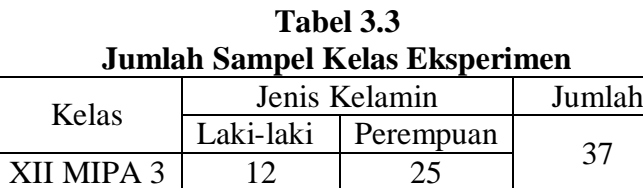

Sumber : Dokumen staf TU SMA Negeri 1 Rancah

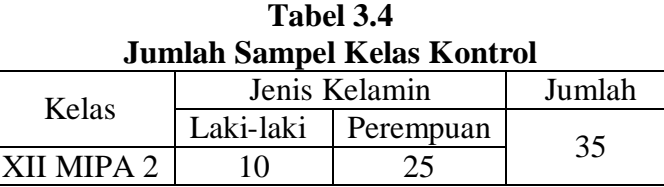

Sumber : dokumen staf TU SMA Negeri 1 Rancah

## **3.4 Desain Penelitian**

Desain penelitian merupakan upaya yang dilakukan untuk mengumpulkan data penelitian sehingga hasil penelitian tersebut dapat dibuktikan (Arikunto, 2013: 123). Penelitian ini bertujuan untuk mengetahui pengaruh platform pembelajaran *Crayonpedia* terhadap hasil belajar peserata didik dalam materi mutasi makhluk hidup. Untuk menjawab pertanyaan penelitian tersebut, maka diperlukan suatu desain penelitian yang tepat. Berdasarkan tujuan penelitian tersebut maka peneliti akan menggunakan desain penelitian *pre-test post-test control group design*. Menurut Creswell, Jhon W (2015: 243) *Pre-test post-test control group design* merupakan rancangan penelitian yang menerapan prosedur *purposive assigment* (F) pada objek/subjek yang akan di lakukan perlakuan/*treatment* yang di tempatkan ke dalam dua kelompok (A dan B), peneliti menerapkan *post-test* dan *pre-test* pada dua kelompok tersebut. Akan tetapi yang mendapat perlakuan/*treatment* hanya 1 kelompok *eksperiment* saja.

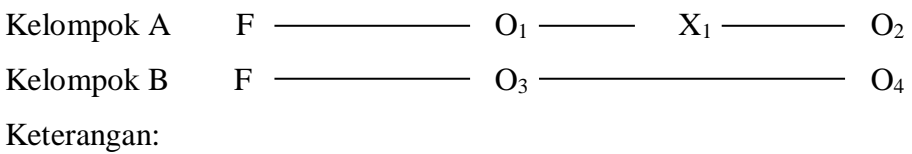

- F : Kelas yang di pilih melalui *purposive sampling*
- O<sup>1</sup> : Pengukuran awal (*pre-test*) kelas *eksperiment*
- O<sup>2</sup> : Pengukuran akhir (*post-test*) kelas *eksperiment*
- X<sup>1</sup> : Perlakuan (*treatment*) dengan menggunakan *platform Crayonpedia*
- O<sup>3</sup> : Pengukuran awal (*pre-test*) kelas *control*
- O<sup>4</sup> : Pengukuran akhir (*post-test*) kelas *control*

#### **3.5. Langkah-langkah Penelitian**

Berdasarkan pemaparan dalam metode penelitian yang ada di atas, penulis dalam penelitian menggunakan pendekatan *kuantitatif*. Hal ini berpengaruh terhadap langkah-langkah yang akan dilakukan peneliti. Berikut langkah-langkah dan tahap-tahap prosedur penelitian.

#### **3.5.1 Tahap Perencanaan**

- 1) Pada tanggal 1 Desember 2021 mendapat Surat Keputusan Dekan Fakultas Keguruan dan Ilmu Pendidikan, Universitas Siliwangi mengenai keputusan dan penetapan bimbingan skripsi.
- 2) Pada tanggal 6 Desember 2021 melakukan observasi awal ke SMA Negeri 1 Rancah untuk melihat keadaan di sekolah.
- 3) Pada tanggah 13 Desember 2021 melakukan observasi kedua ke SMA Negeri 1 Rancah untuk melihat kegiatan yang sedang berlangsung di sekolah.
- 4) Pada tanggal 20 Desember 2021 mendapat pengarahan yang dilakukan oleh pebimbing I, pebimbing II dan Dewan Bimbingan Skripsi (DBS) mengenai pengajuan judul.
- 5) Pada tanggal 28 Desember 2021 mengajukan judul pada pebimbing I dan pebimbing II, serta judul baru disetuji.
- 6) Pada tanggal 3 Januari 2022 menyusun proposal dan instrumen penelitian serta membuat materi pembelajaran dengan media video melalui *platform Crayonpedia* dengan pebimbing I dan pebimbing II.
- 7) Pada tanggal 31 Januari 2022 mengajukan permohonan ujian proposal penelitian kepada Dewan Bimbingan Skripsi (DBS).
- 8) Pada tanggal 8 Februari 2022 melaksanakan ujian proposal penelitian.
- 9) Pada tanggal 14 Maret 2022 mengajukan perbaikan hasil dari ujian proposal.
- 10) Pada tanggal 21 Meret 2022 melakukan observasi ketiga ke SMA 1 Rancah dan berkonsultasi dengan Wakasek kurikulum serta guru mata pelajaran biologi kelas XII MIPA SMA Negeri 1 Rancah terkait pelaksanaan peneltian.

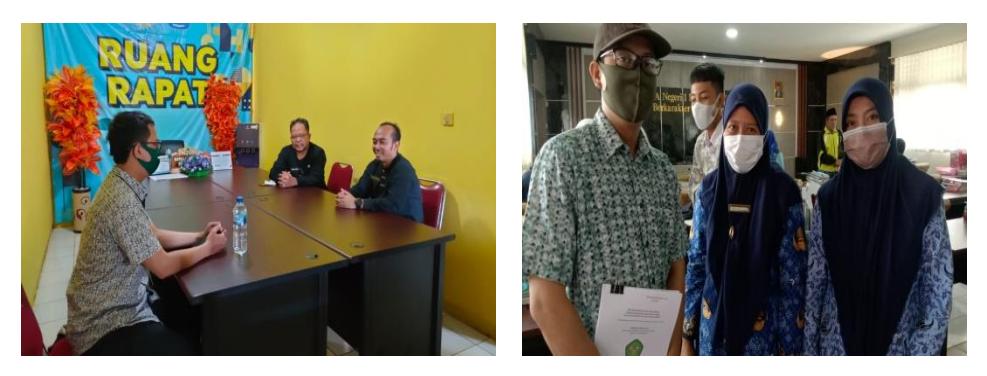

**Gambar 3.1 Observasi dan Konsultasi Kepala Sekolah, Wakasek Kurikulum, Wali Kelas dan Guru Biologi** Sumber : Dokumentasi Pribadi

11) Pada tanggal 23 Maret 2022 melaksanakan uji coba instrumen di FKIP jurusan Biologi KRS C semester 2 tahun ajaran 2021/2022 Universitas Siliwangi.

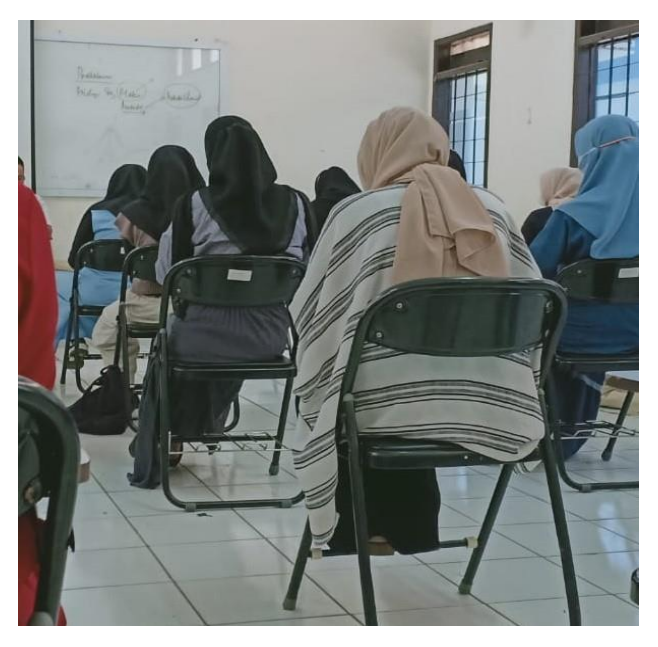

**Gambar 3.2 Melaksanakan Uji Coba Instrumen Di FKIP Jurusan Biologi KRS C Semester 2 Tahun Ajaran 2021/2022 Universitas Siliwangi** Sumber : Dokumentasi Pribadi

- 12) Pada tanggal 24 Maret 2022 mengolah data hasil uji coba instrumen peneltian.
- 13) Pada tanggal 8 April 2022 mendapatkan surat rekomendasi penelitian dari pihak SMA Negeri 1 Rancah.

# **3.5.2 Tahap Pelaksanaan**

# **3.5.2.1 Kelas Eksperimen**

- a. Tahap Persiapan
- 1. Peneliti dan peserta didik dipastikan sudah mengunduh dan dapat menjalankan aplikasi *Crayonpedia,* seperti yang dapat dilihat pada gambar berikut:

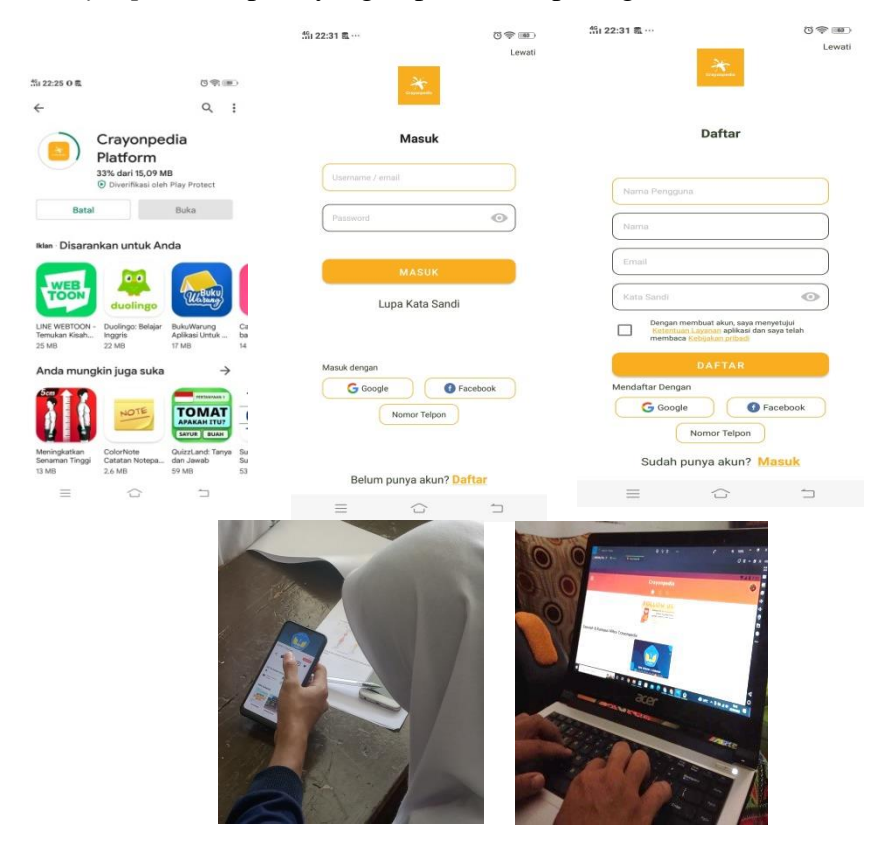

# **Gambar 3.3 Peneliti dan peserta didik mengunduh dan menjalankan aplikasi**  *Crayonpedia* Sumber : Dokumentasi Pribadi

2. Peneliti mengupload materi mutasi dalam bentuk video melaui fitur video pada profil guru, seperti yang dapat dilihat pada gambar berikut :

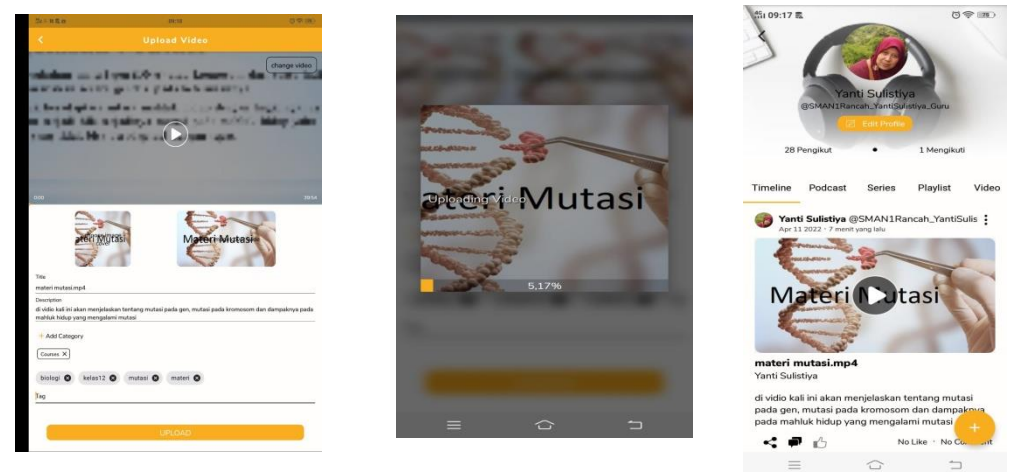

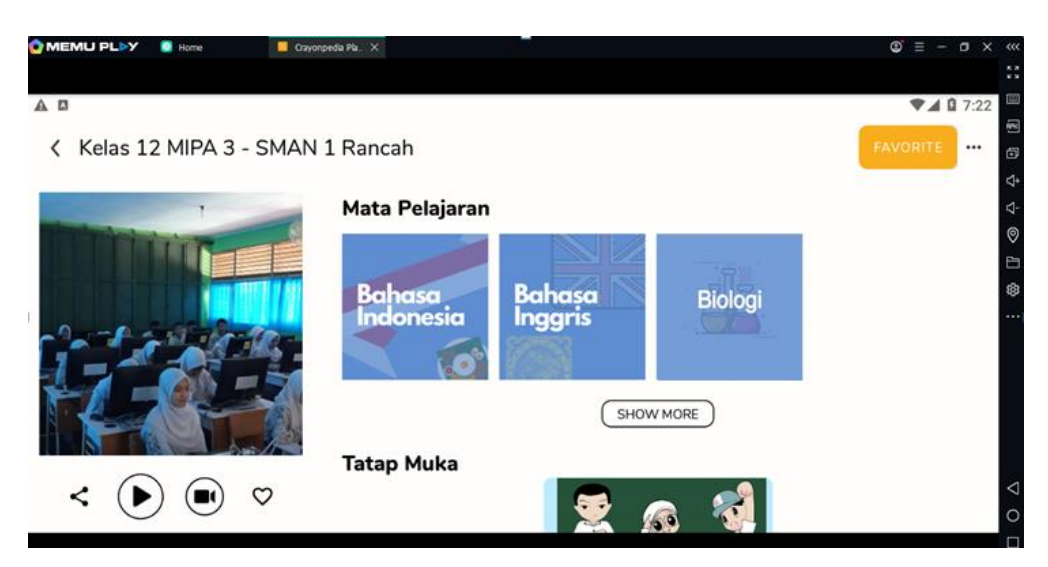

**Gambar 3.4 Peneliti Mengupload Materi Mutasi Dalam Bentuk Video Melaui Fitur Video Pada Profil Guru** Sumber : Dokumentasi Pribadi

3. Peneliti mengupload PPT, LKPD, soal pre test dan post test melalui fitur dokumen pada profil guru, seperti yang dapat dilihat pada gambar berikut :

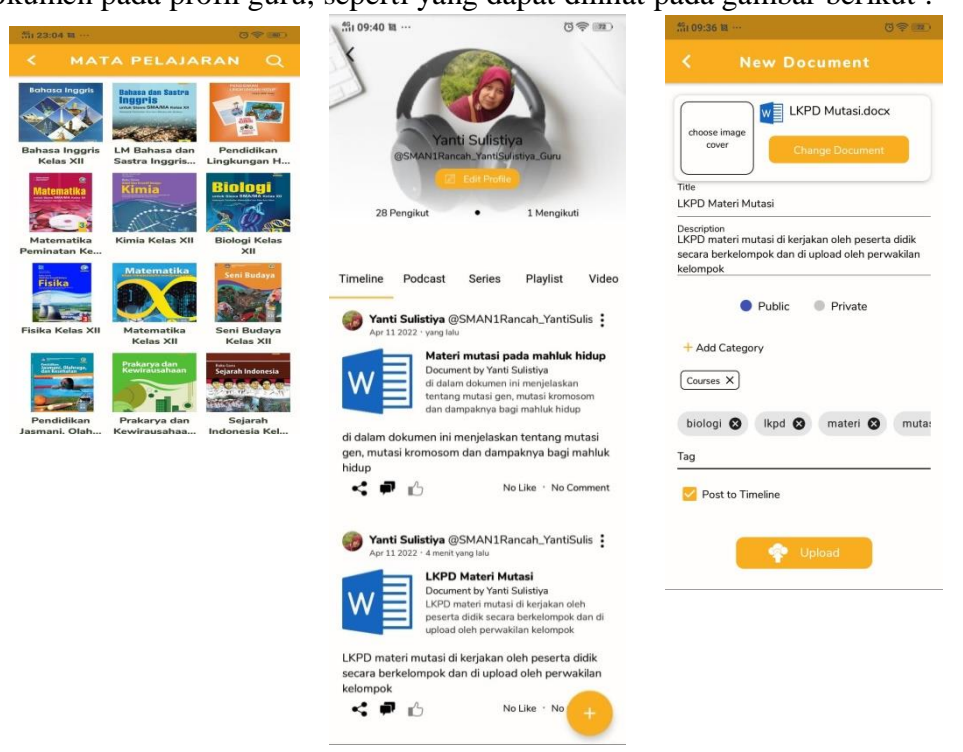

**Gambar 3.5 Upload PPT, LKPD, Soal Pre Test Dan Post Test Melalui Fitur Dokumen Pada Profil Guru** Sumber : Dokumentasi Pribadi

4. Peneliti memberikan informasi tentang kegiatan pembelajaran yang akan dilaksanakan kepada peserta didik melalui fitur pengumuman kelas yang terdapat pada kelas digital, seperti yang dapat dilihat pada gambar berikut :

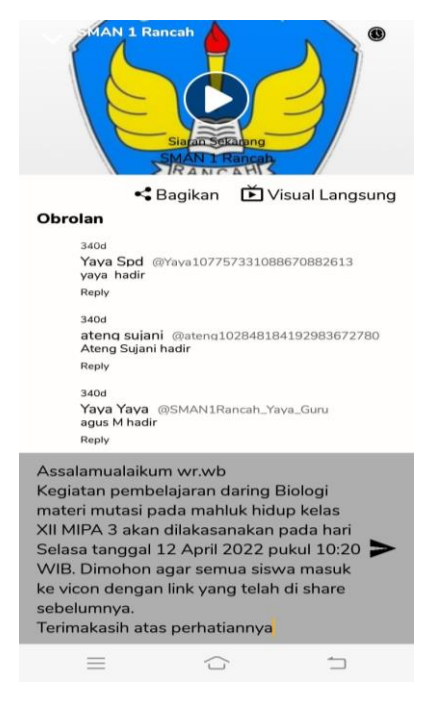

**Gambar 3.6 Pengumuman Kelas** Sumber : Dokumentasi Pribadi

5. Pada tanggal 11 April 2022 melaksanakan *pre-test* di kelas MIPA 3 melalui fitur Quiz dan Ujian pada Kelas Digital, seperti yang dapat dilihat pada gambar berikut :

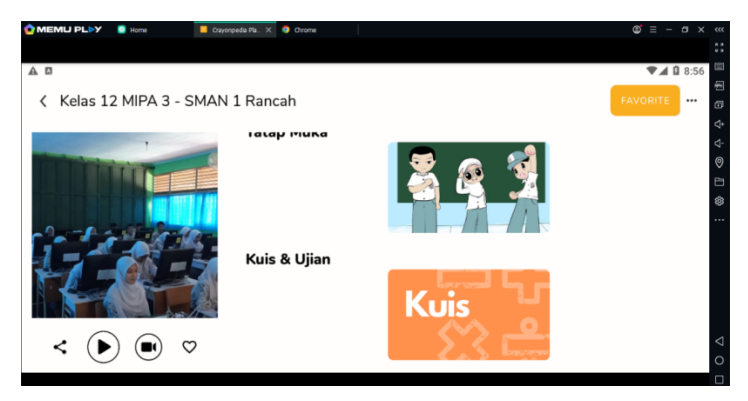

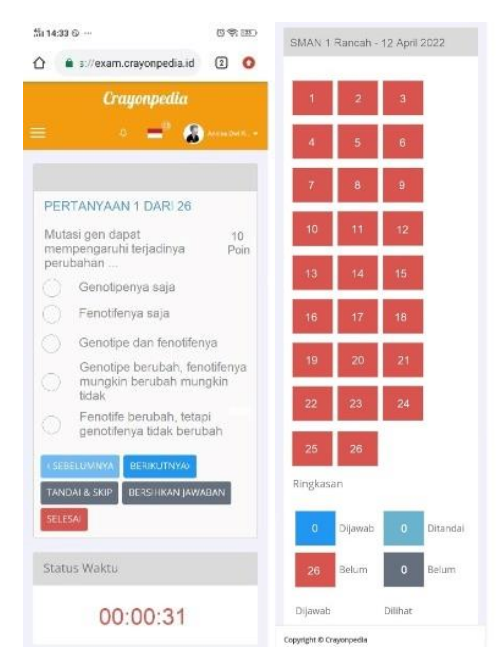

**Gambar 3.7 Pelaksanaan** *Pre-test* **Kelas Eksperimen** Sumber : Dokumentasi Pribadi

b. Tahap Pembelajaran

Kegitan pembelajaran dilaksanakan pada tanggal 12 April 2022 dengan langkah-langkah sebagai berikut :

1. Pendahuluan

Melalui vicon (*video conference*) peneliti memberi salam dan memanjatkan doa bersama-sama peserta didik. Peneliti memeriksa kehadiran peserta didik, menanyakan kondisi peserta didik,

Peneliti memberikan apersepsi dengan mengaitkan materi pembelajaran yang akan dilakukan dengan pengalaman peserta didik dengan materi sebelumnya atau di kehidupannya

Peserta didik melihat video tentang mutasi pada makhluk hidup yang sebelumnya sudah di berikan melalui laman vicon *Crayonpedia* sebagai motivasi seperti yang dapat dilihat pada gambar berikut :

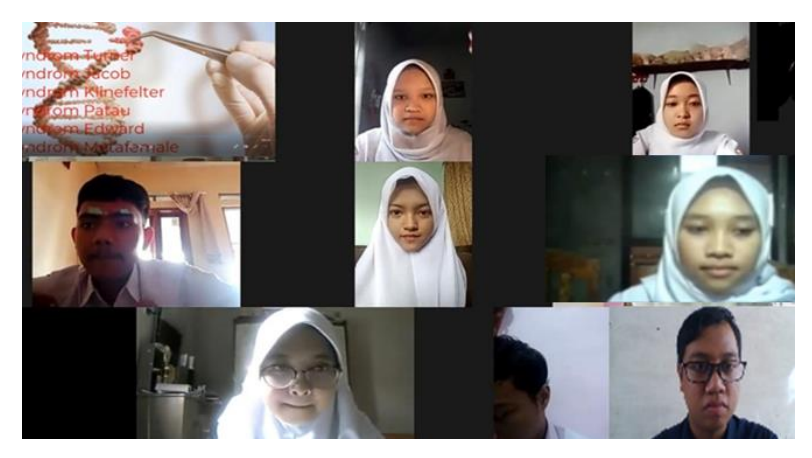

**Gambar 3.8 Vicon bersama Kelas XII MIPA 3** Sumber : Dokumentasi Pribadi

- 2. Kegiatan Inti
- a. Pemberian rangsangan

Peserta didik melalui aplikasi *Crayonpedia* memperhatikan tayangan melalui video yang telah di sediakan peneliti mengenai mutasi pada makhluk hidup. Setiap kelompok diberi LKPD melalui aplikasi *Crayonpedia* yang bisa diunduh oleh peserta didik di tempat dokumen guru di unggah.

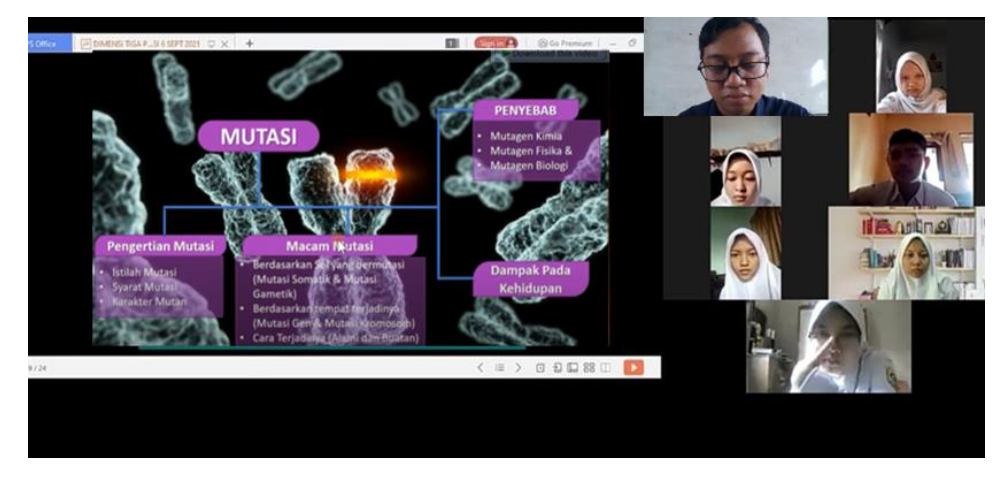

**Gambar 3.9 Pemberian Rangsangan berupa Tayangan Video** Sumber : Dokumentasi Pribadi

Peserta didik mendownload LKPD, seperti yang dapat dilihat pada gambar berikut :

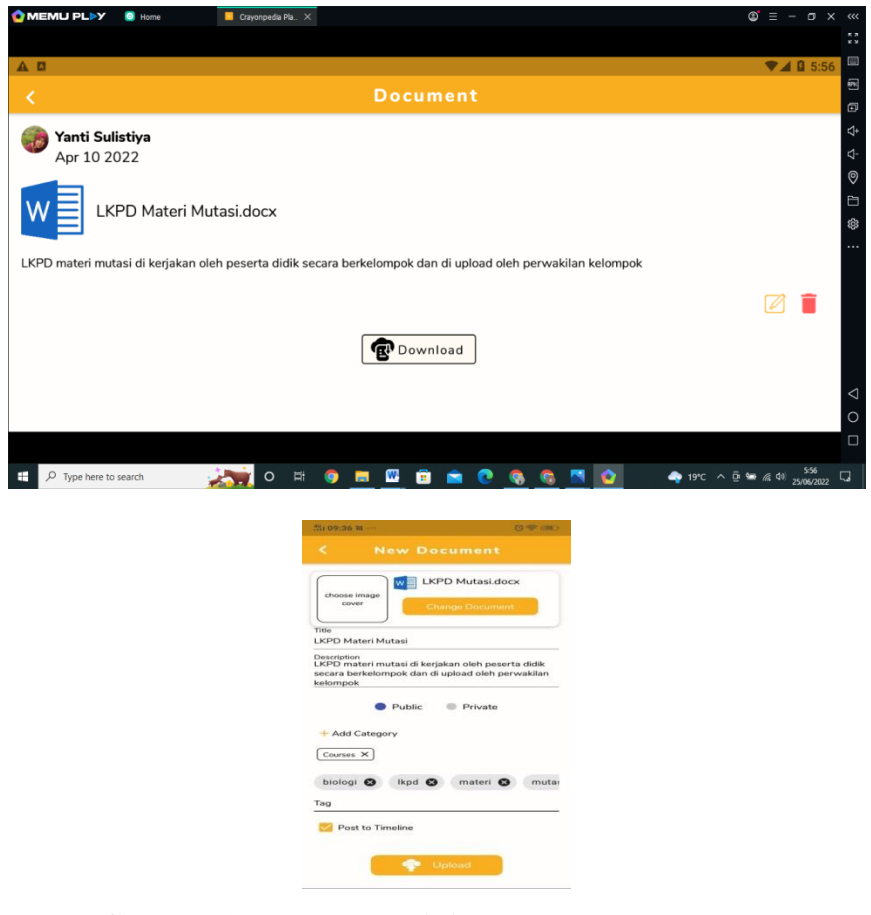

**Gambar 3.10 Peserta didik mendownload LKPD** Sumber : Dokumentasi Pribadi

b. Identifikasi masalah

Peserta didik mengidentifikasi sebanyak mungkin pertanyaan yang berkaitan dengan isi silde powerpoint atau video yang telah disajikan dengan bimbingan guru. Peserta didik mengidentifikasi masalah yang ada didalam LKPD dengan bimbingan guru.

c. Pengumpulan data

Peserta didik mengumpulkan informasi yang relevan dari beberapa sumber untuk menjawab pertanyan yang telah diidentifikasi. Peserta didik secara berkelompok melakukan diskusi untuk mengerjakan LKPD dan mencari referensi materi Mutasi pada makhluk hidup pada berbagai fitur yang tersedia pada platform *Crayonpedia* diantaranya fitur Materi Ajar, Belajar Terkini, Materi Pembelajaran Referensi, dan Dokumen Pembelajaran, seperti yang dapat dilihat pada gambar berikut :

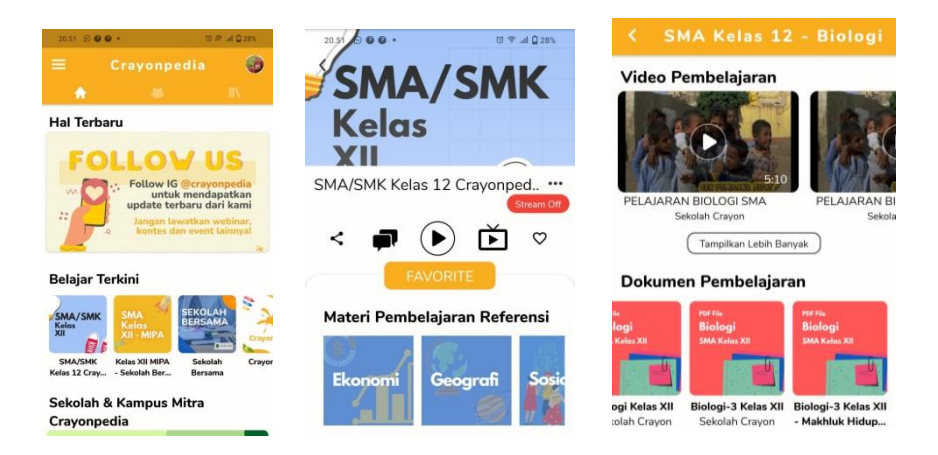

**Gambar 3.11 Berbagai Pilihan Fitur Referensi Materi Mutasi pada Makhluk Hidup** *Crayonpedia*

Sumber : Dokumentasi Pribadi

d. Pengolahan Data

Peserta didik menganalisis dan berdiskusi dengan teman sekelompoknya secara daring mengenai informasi yang didapat.

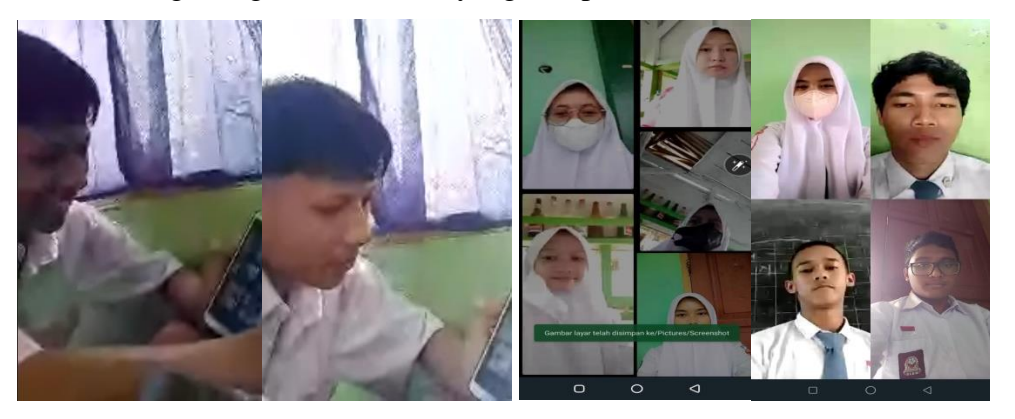

**Gambar 3.12 Diskusi Kelompok secara Daring** Sumber : Dokumentasi Pribadi

e. Pembuktian

Peserta didik memverifikasi hasil diskusinya secara daring dengan datadata atau teori pada buku sumber.

f. Menarik kesimpulan

Peserta didik menyimpulkan hasil diskusi kelompoknya secara daring dengan bimbingan atau arahan dari guru. Peserta didik mempresentasikan hasil kerjanya dengan mengunggah video presentasinya ke *Crayonpedia.*

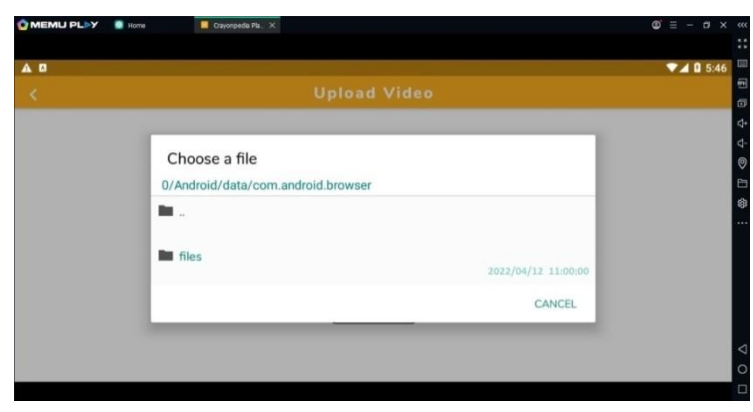

**Gambar 3.13 Peserta didik mengupload Video** Sumber : Dokumentasi Pribadi

# g. Penutup

Peserta didik membuat simpulan pelajaran, melakukan refleksi terhadap kegiatan yang sudah dilaksanakan dengan bimbingan atau arahan guru. Guru memberikan reward kepada kelompok terbaik.

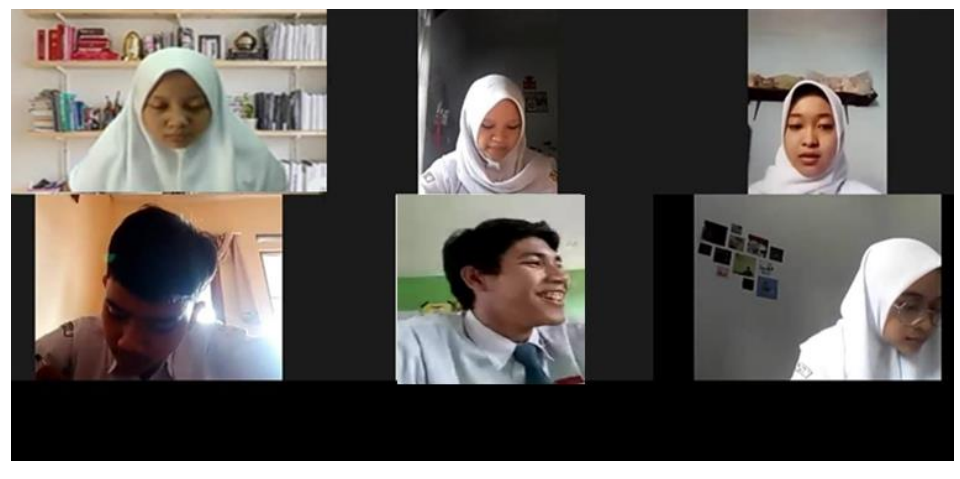

**Gambar 3.14 Peserta Didik Membuat Kesimpulan** Sumber : Dokumentasi Pribadi

Peserta didik mengerjakan *post-test* melalui *Crayonpedia* yang diberikan oleh guru di ulangan harian yang bisa diakses di hari itu juga, seperti yang dapat dilihat pada gambar berikut :

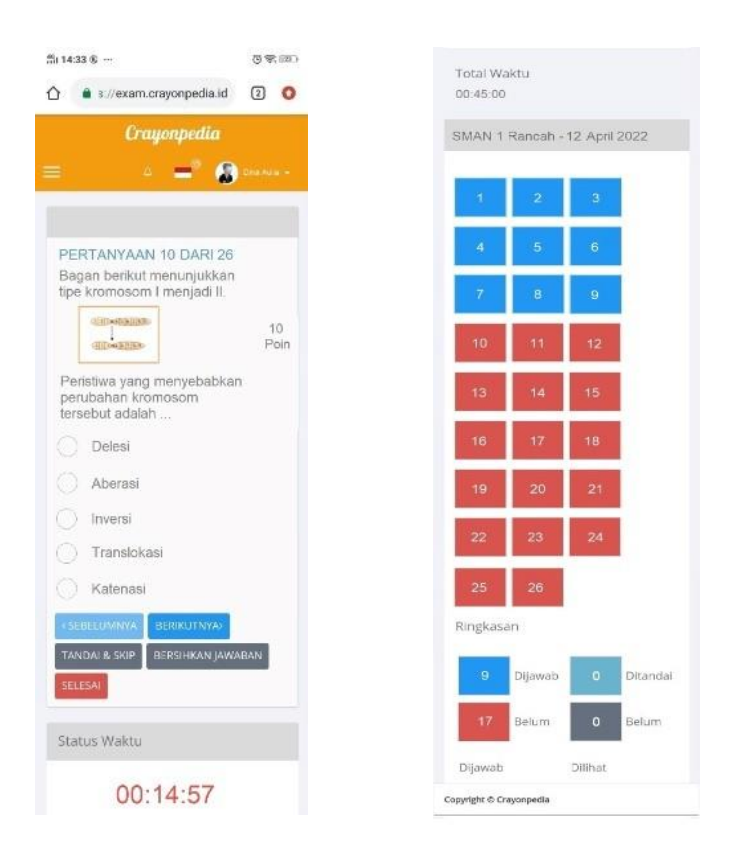

**Gambar 3.15 Pelaksanaan** *Post-test* **Kelas Eksperimen** Sumber : Dokumentasi Pribadi

# **3.5.2.2 Kelas Kontrol**

- a. Tahap Persiapan
- 1. Pada tanggal 18 April 2022 melaksanakan *pre-test* di kelas XII MIPA 2.

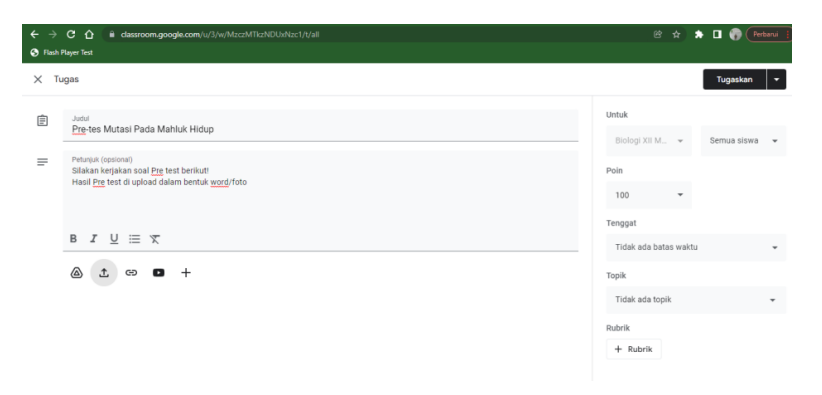

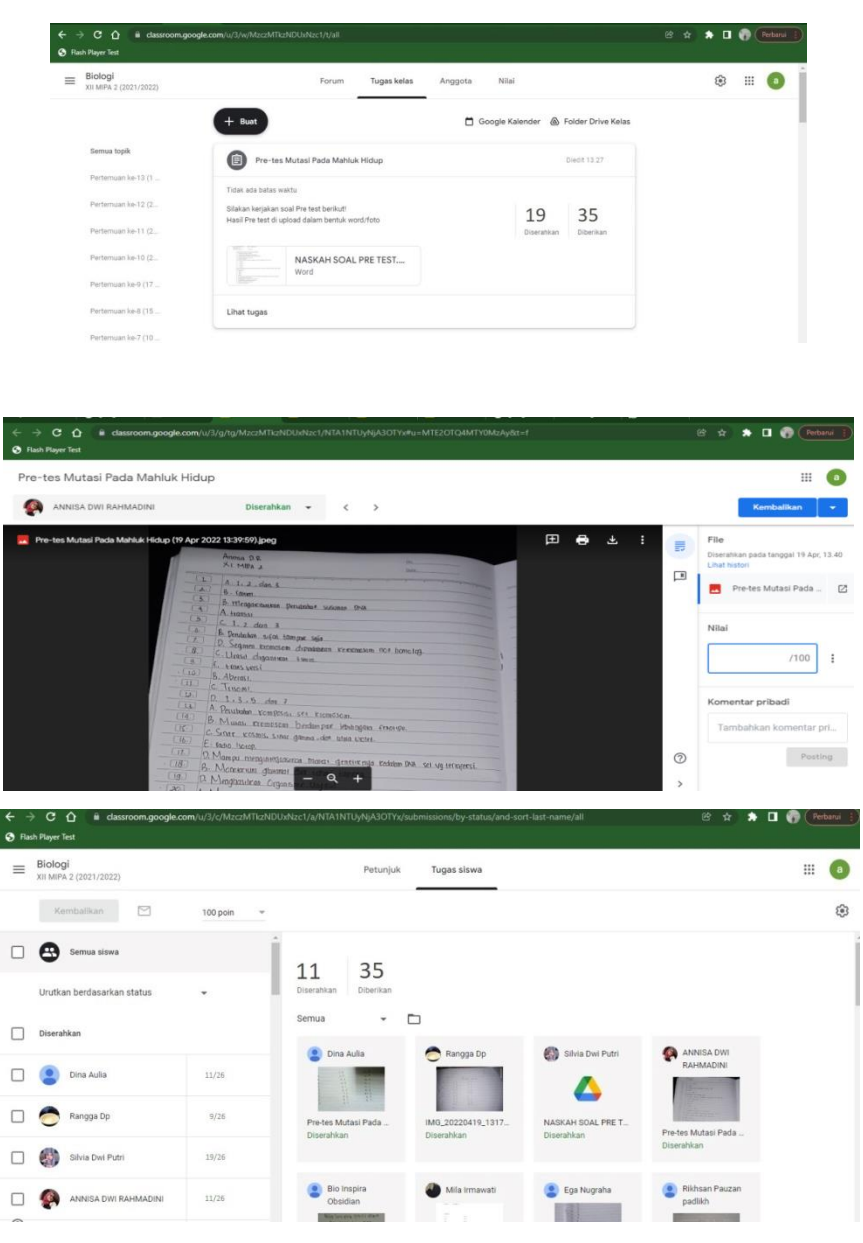

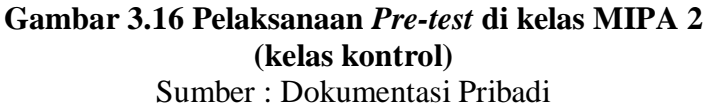

2. Peneliti mengupload videp PPT, LKPD, soal pre test dan post test, seperti yang dapat dilihat pada gambar berikut :

b. Tahap Pembelajaran

Kegitan pembelajaran dilaksanakan pada tanggal 19 April 2022 dengan langkah-langkah sebagai berikut :

1. Pendahuluan

Melalui *goolemeet* guru memberi salam dan memanjatkan doa bersama-

sama peserta didik. Peneliti memeriksa kehadiran peserta didik, menanyakan kondisi peserta didik, Peneliti memberikan apersepsi dengan mengaitkan materi pembelajaran yang akan dilakukan dengan pengalaman peserta didik dengan materi sebelumnya atau dikehidupannya.

Peserta didik melihat video tentang mutasi pada makhluk hidup yang sebelumnya sudah di berikan melalui laman *google classroom* sebagai motivasi. Peserta didik memperhatikan penyampaian guru mengenai tujuan pembelajaran yang akan dicapai. Peserta didik dibagi menjadi beberapa kelompok yang terdiri dari 5-6 orang secara acak seperti yang dapat dilihat pada gambar berikut :

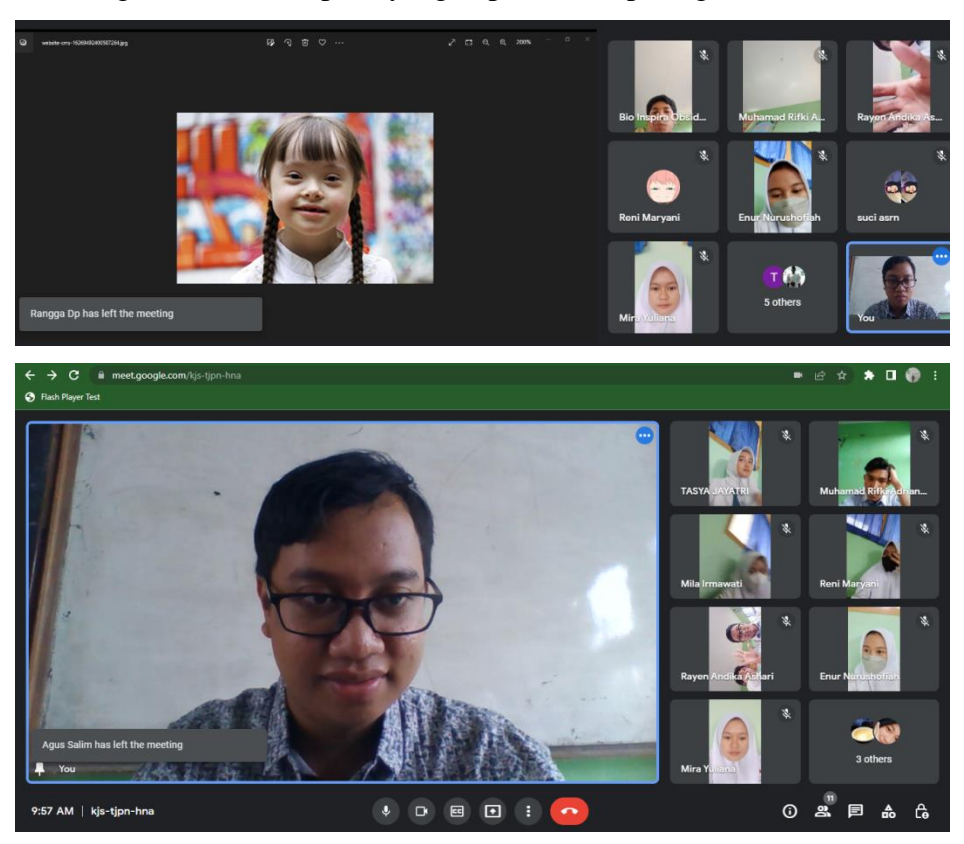

**Gambar 3.17 Pelaksanaan Pembelajaran di Kelas XII MIPA 2** Sumber : Dokumentasi Pribadi

- 2. Kegiatan Inti
- a. Pemberian rangsangan

Peserta didik melalui *google clasroom* memperhatikan tayangan melalui video yang telah di sediakan pengajar mengenai mutasi pada makhluk hidup.

Setiap kelompok diberi LKPD melalui googleclassroomyang bisa

 $\overline{F}$ nefelter  $\overline{\text{nm}}$ ard tafemale **Crops**  $\begin{array}{ccccc}\bullet&\circ&\circ&\bullet&\bullet\end{array}$ ෙ *ම*්  $\blacksquare$ 

diunduh oleh peserta didik di tempat dokumen guru di unggah.

**Gambar 3.18 Pemberian Rangsangan berupa Tayangan Video** Sumber : Dokumentasi Pribadi

b. Identifikasi masalah

Peserta didik mengidentifikasi sebanyak mungkin pertanyaan yang berkaitan dengan isi silde powerpoint atau video yang telah disajikan dengan bimbingan guru. Peserta didik mengidentifikasi masalah yang ada didalam

LKPD dengan bimbingan guru

Apa yang dimaksud dengan mutasi?

Apa saja macam-macam mutasi yang bisa terjadi pada manusia?

c. Pengumpulan data

Peserta didik mengumpulkan informasi yang relevan dari beberapa sumber untuk menjawab pertanyan yang telah diidentifikasi.

d. Pengolahan Data

Peserta didik menganalisis dan berdiskusi dengan teman sekelompoknya secara daring mengenai informasi yang didapat.

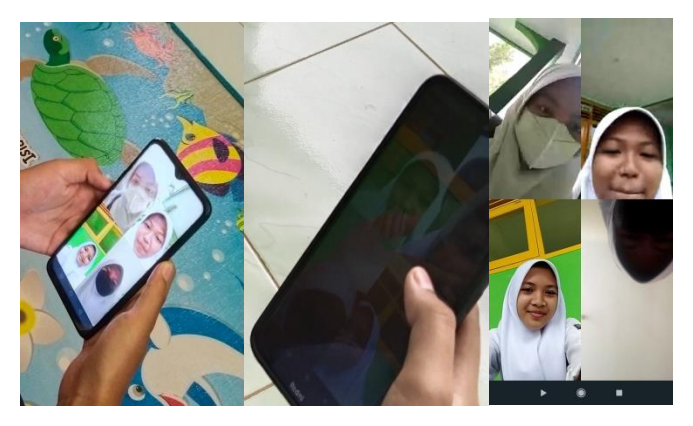

**Gambar 3.19 Diskusi Kelompok secara Daring** Sumber : Dokumentasi Pribadi

e. Pembuktian

Peserta didik memverifikasi hasil diskusinya secara daring dengan datadata atau teori pada buku sumber.

f. Menarik kesimpulan

Peserta didik menyimpulkan hasil diskusi kelompoknya secara daring dengan bimbingan atau arahan dari guru.

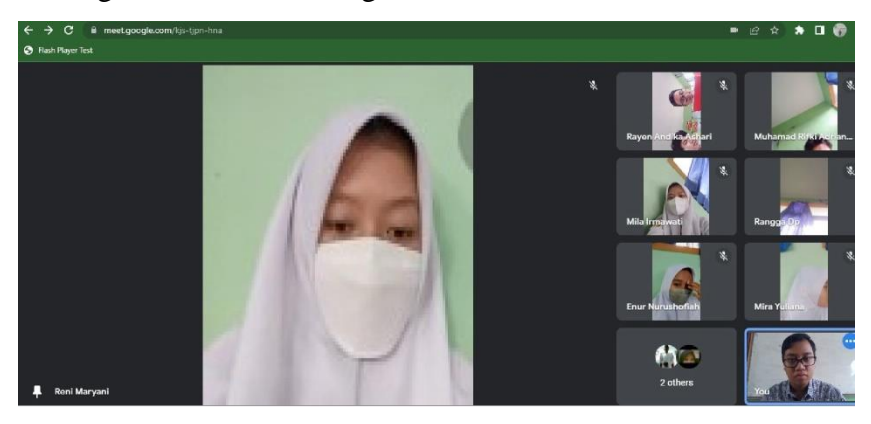

**Gambar 3.20 Peserta Didik Membuat Kesimpulan** Sumber : Dokumentasi Pribadi

Peserta didik mempresentasikan hasil kerjanya dengan mengunggah video presentasinya ke *gooleclasrroom,* kelompok lain menanggapi sekelompoknya secara daring mengenai informasi yang didapat

g. Penutup

Peserta didik membuat simpulan pelajaran, melakukan refleksi terhadap kegiatan yang sudah dilaksanakan dengan bimbingan atau arahan guru. Guru memberikan reward kepada kelompok terbaik. Peserta didik *post-test* melalui *google clasroom* yang diberikan oleh guru di ulangan harian yang bisa diakses di hari itu juga, seperti yang dapat dilihat pada gambar berikut :

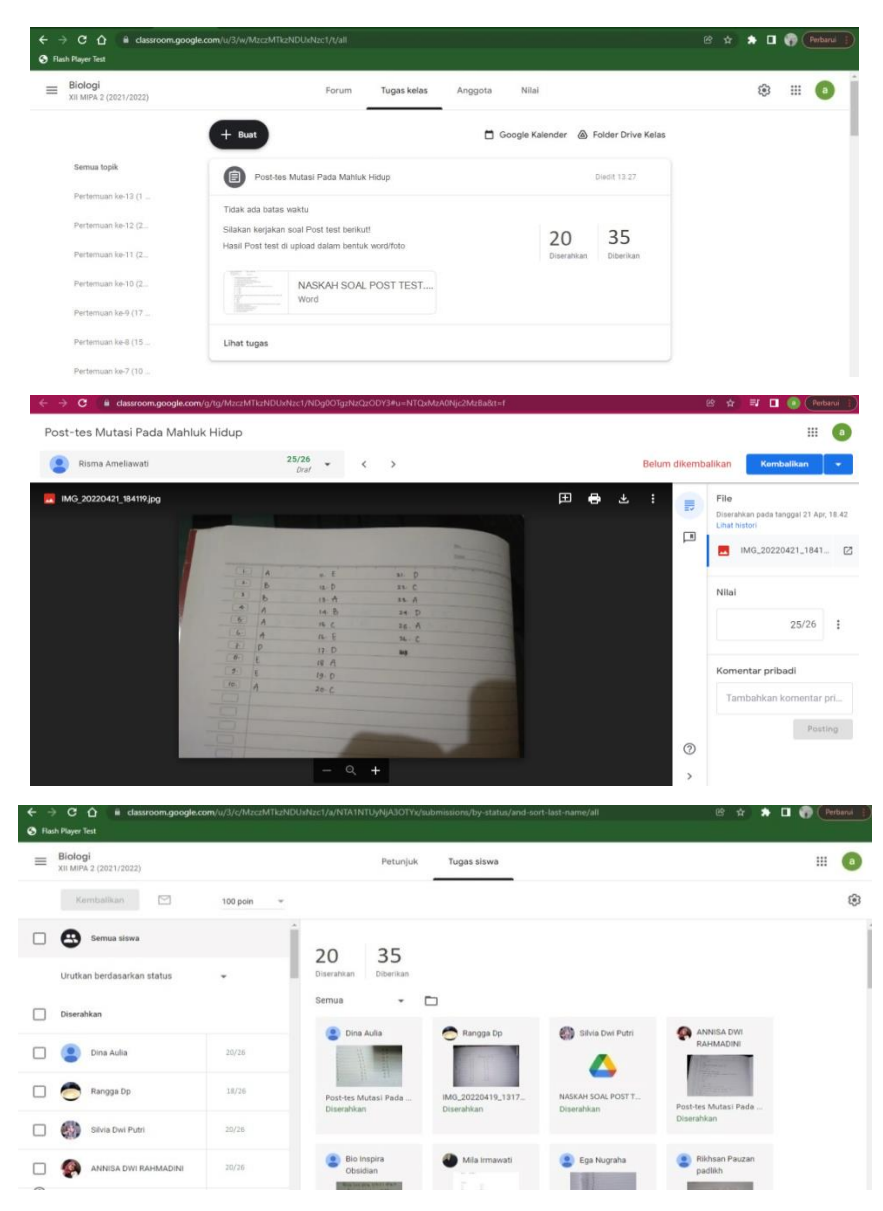

**Gambar 3.21 Pelaksanaan** *Post-test* **di Kelas XII MIPA 2** Sumber : Dokumentasi Pribadi

# **3.5.3 Tahap Pasca Pelaksanaan**

- a) Pada tanggal 20 April 2022 mendapatkan surat keterangan telah melaksanakan penelitian dari pihak sekolah SMA Negeri 1 Rancah.
- b) Pada tanggal 21 April 2022 mulai melaksanakan pengolahan data dan analisis data mengenai ada tidaknya pengaruh penggunaan *crayonpedia* terhadap hasil

belajar peserta didik dalam materi mutasi pada makhluk hidup, dibimbing oleh pebimbing I dan pebimbing II.

#### **3.6 Teknik Pengumpulan Data**

Penelitian ini menggunakan teknik pengumpulan data dengan cara melakukan *pre-test* dan *post-test*. Pelaksanaan *pre-test* dan *post-test* di nilai memudahkan tenaga pendidik karena praktis dan efisien dalam meningkatkan hasil belajar peserta didik. Selain itu *pre-test* juga sangat bermanfaat karena mendorong peserta didik untuk lebih aktif dalam belajar. Menurut Purwanto (2012: 28) *pre test* yaitu tes yang diberikan sebelum pengajaran dimulai dan bertujuan untuk mengetahui sampai dimana penguasaan peserta didik terhadap bahan pengajaran (pengetahuan dan keterampilan) yang akan diajarkan.

Setelah tes awal berakhir tenaga pengajar memberikan materi kepada peserta didik kemudian dilanjutkan dengan memberikan *post-test* atau tes akhir. Tujuan *post-test* adalah untuk mengetahui sampai dimana pencapaian peserta didik terhadap bahan pengajaran (pengetahuan maupun keterampilan) setelah mengikuti kegiatan pembelajaran.

Hasil dari *post-test* dibandingkan dengan *pre-test*, maka keduanya berfungsi untuk mengukur sampai sejauh mana keefektifan pelaksanaan program pengajaran. Kemajuan atau perkembangan belajar peserta didik dapat diketahui dengan membandingkan keduanya.

# **3.7 Instrumen Penelitian**

#### **3.7.1 Konsepsi**

Instrumen penelitian digunakan untuk mengukur variable yang akan diteliti. Menurut Sugiyono (2014: 305), bahwa instrumen penelitian berkenaan dengan validitas dan reliabilitas instrumen dan kualitas pengumpulan data. Instrumen penelitian merupakan alat yang di gunakan peneliti untuk mempermudah dalam mengumpulkan data penelitian, instrumen penelitian yang di gunakan oleh penulis dalam penelitian ini adalah tes. Perumusan dan persiapan yang direncanakan pada pembelajaran untuk memahami materi mutasi ini berupa tes, evaluasi *(pre-test dan post-test)*. Test yang diberikan meupakan test pilihan ganda (*multiple choice*) yang terdiri dari 40 soal. Baik *pre-test* maupun *post-test* soal yang diberikan sama namun pada *post-test* penomoran soal diatur kembali atau diacak tidak sama seperti pada tahap *pre-test*.

Instrumen tes dalam penelitian ini dilakukan untuk melihat kemampuan siswa dalam memahami materi mutasi. Adapun kisi-kisi instrumen yang akan peneliti adalah sebagai berikut :

| No.            | Materi soal       |                | Jumlah         |                |                |                |    |
|----------------|-------------------|----------------|----------------|----------------|----------------|----------------|----|
|                |                   | C <sub>1</sub> | C <sub>2</sub> | C <sub>3</sub> | C <sub>4</sub> | C <sub>5</sub> |    |
| $\mathbf{1}$   | Pengertian Mutasi |                | $\overline{4}$ | 5              | 3              |                | 3  |
|                |                   | $\mathbf{1}$   | $6*$           | 9              | 8              |                |    |
| $\overline{2}$ | Mutasi Gen        | $\overline{2}$ |                |                |                |                | 6  |
|                |                   | $\overline{7}$ |                |                |                |                |    |
|                |                   | $13*$          |                | 10             | $14*$          | 18             |    |
| 3              | MutasiKromosom    | 17             |                | $11*$          | $15*$          | 19             |    |
|                |                   |                |                | $12*$          | $20*$          |                | 11 |
|                |                   |                |                | 16             |                |                |    |
| $\overline{4}$ |                   |                | 21             | 23             | $24*$          |                | 6  |
|                | Mutagen           |                | 22             | 26             | $25*$          |                |    |
|                |                   | $28*$          | 31             |                | 27             | $29*$          |    |
|                |                   | 30             | 32             |                |                | $34*$          |    |
| 5              |                   | 36             | 33             |                |                | 35             | 14 |
|                | Dampak Mutasi     |                | 37             |                |                | 38*            |    |
|                |                   |                |                |                |                | $39*$          |    |
|                |                   |                |                |                |                | 40             |    |
|                | Jumlah            | 8              | 8              | 8              | 8              | 8              | 40 |

**Tabel 3.5 Kisi-Kisi Instrumen Penelitian Mutasi Pada Makhluk Hidup**

Sumber : Hasil Pengolahan Data (Terlampir)

Berdasarkan rumusan indikator soal yang sudah disusun dalam kisi-kisi instrumen dan berdasarkan kaidah penulisan soal objektif maka di dapat soal sebagaimana terlampir dalam lampiran 2. Butir-butir soal dalam tes kognitif mencakup C1(mengingat), C2 (memahami), C3 (mengaplikasikan), C4(menganalisi) dan C5 (mengevalusasi) sesuai taksonomi Bloom.

Pada instrumen terlampir penulis bermaksud untuk menguji kemampuan peserta didik dalam memahami materi mutasi sebelum dan sesudah diberikan pembelajaran menggunakan *platform Crayonpedia*. Adapun pedoman penskorannya sebagai berikut :

| <b>No Soal</b> | <b>Skor</b> | Kriteria Penilaian                   | <b>Skor max</b> |
|----------------|-------------|--------------------------------------|-----------------|
| $1 - 40$       |             | Siswa menjawab soal dengan benar     | 40              |
|                |             | Siswa salah atau tidak menjawab soal |                 |

**Tabel 3.6 Pedoman Penskoran**

 Sumber : Panduan Penilaian oleh Pendidik dan Satuan Pendidikan untuk SMA 2016

> **Skor yang diperoleh x 100 = skor akhir 40**

Berdasarkan pedoman penskoran tersebut penulis pun telah merumuskan interval nilai dan predikat untuk pembelajaran materi mutasi sebagai berikut:

**Tabel 3.7 Interval Nilai dan Predikat untuk KKM 77**

| No | <b>Interval Nilai</b> | <b>Predikat</b> |
|----|-----------------------|-----------------|
|    | $93 - 100$            |                 |
|    | $85 - 92$             | R               |
|    | $77 - 84$             |                 |
|    |                       |                 |

 Sumber : Panduan Penilaian oleh Pendidik dan Satuan Pendidikan untuk SMA 2016

## **3.7.2 Uji Coba Instrumen**

Uji coba instrumen perlu dilakukan untuk mengukur apakah instrumen sudah valid dan reliabel atau belum. Adapun uji coba instrumen ini dilakukan pada mahasiswa FKIP Biologi Universitas Siliwangi semester 2 tahun pelajaran 2021/2022 . Uji coba instrumen dilakukan dengan mengukur uji validitas butir soal dan uji reliabilitas instrumen dengan dibantu menggunakan SPSS *versi 26 for windows.*

# **3.7.2.1 Uji Validitas Butir Soal**

Validitas adalah suatu ukuran yang menunjukkan tingkat-tingkat kevalidan atau kesahihan suatu instrumen. Arikunto, S. (2013 : 211), menyatakan bahwa "Suatu instrumen yang valid atau sahih mempunyai validitas tinggi, sebaliknya instrumen yang kurang valid memiliki validitas rendah", Tinggi rendahnya validitas suatu instrumen menunjukkan data yang valid maupun menyimpang.

Berikut rumus validitas tiap butir soal mengacu pada rumus korelasi *product moment* yang dikemukakan oleh Pearson (Arikunto, S., 2013 : 212) sebagai berikut:

$$
r_{xy} = \frac{N \sum XY - (\sum X) (\sum Y)}{\sqrt{[N \sum X^2 - (\sum X)^2][N \sum Y^2 - (\sum Y)^2]}}
$$

Keterangan :

 $R_{xy}$  = validitas soal

 $N =$  jumlah peserta didik

 $X =$  jumlah betul setiap soal

 $Y =$  jumlah betul seluruh soal setiap peserta didik

 $\Sigma$ x = jumlah betul dalam satu soal

 $\Sigma$ y = jumlah total betul seluruh soal

Adapun kriteria-kriteria tinggi rendahnya suatu validitas tiap butir soal dijelaskan dalam tabel berikut:

| Nilai $r_{xy}$             | <b>Korelasi Validitas</b> | <b>Interpretasi Validitas</b>   |
|----------------------------|---------------------------|---------------------------------|
| $0.90 \le r_{11} \le 1.00$ | Sangat tinggi             | Sangat tepat/sangat baik        |
| $0,70 < r_{11} < 0,90$     | Tinggi                    | Tepat/baik                      |
| $0,40 < r_{11} < 0,70$     | Sedang                    | Cukup tepat/cukup baik          |
| $0,20 < r_{11} < 0,40$     | Rendah                    | Tidak tepat/buruk               |
| $r_{11} < 0.20$            | Sangat rendah             | Sangat tidak tepat/sangat buruk |

**Tabel 3.8 Kriteria Validitas Soal**

Sumber: Guilford (Lestari, K.E. dan Yudhanegara, M.R., 2017 : 203)

Setelah dilakukan uji validitas instrumen materi Mutasi pada Makhluk Hidup dengan menggunakan rumus korelasi *product moment* dihasilkan 26 soal yang memenuhi kriteria validitas dan 14 soal tidak memenuhi kriteria validitas. Berikut validitas tiap butir soal yang disajikan pada tabel 3.8 berikut:

**Tabel 3.9 Validitas Butir Soal** 

| <b>Butir</b><br>Soal | Nilai $r_{xy}$ | $\mathbf{r}$ tabel $5\%$ | Kriteria<br><b>Validitas</b> | Keterangan   |
|----------------------|----------------|--------------------------|------------------------------|--------------|
|                      | 0,610          | 0,514                    | Sedang                       | Soal dipakai |
|                      | 0,568          | 0,514                    | Sedang                       | Soal dipakai |

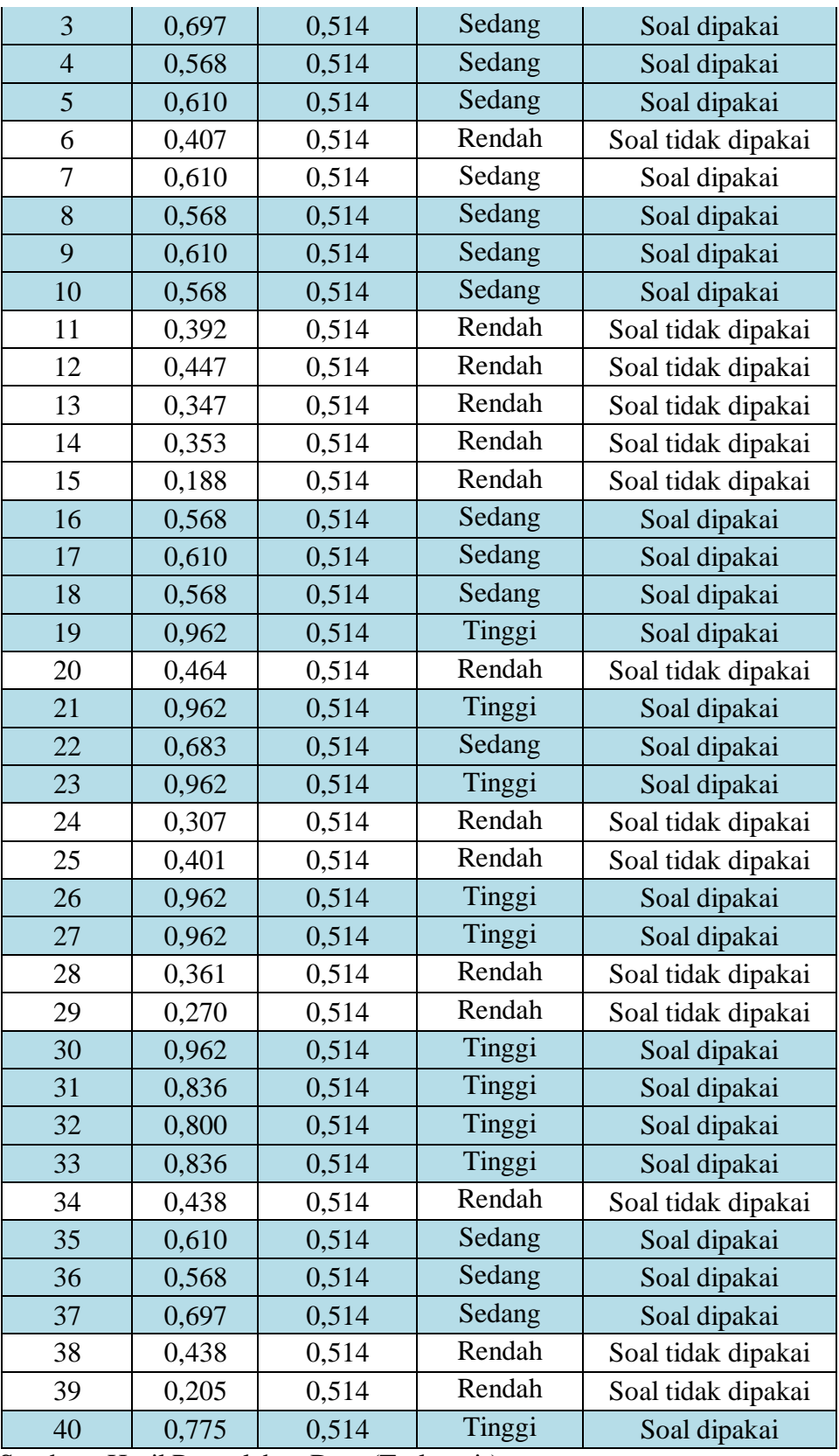

Sumber : Hasil Pengolahan Data (Terlampir)

Berdasarkan tabel 4.8 dihasilkan bahwa dari 40 butir soal yang dijadikan instrumen penelitian, 26 butir soal yang dipakai memenuhi kriteria validitas sedangkan 14 butir soal yang tidak dipakai memliki kriteria validitas rendah. Soal yang tidak dipakai adalah nomor 6, 11, 12, 13, 14, 15, 20, 24, 25, 28, 29, 34, 38, dan 39.

# **3.7.2.2 Uji Reliabilitas Instrumen**

Arikunto, S. (2013 : 100) mengemukakan bahwa "Reliabilitas berhubungan dengan kepercayaan. Suatu tes dapat dikatakan mempunyai taraf kepercayaan yang tinggi jika tes tersebut dapat memberikan hasil yang tetap". Jadi dapat diartikan bahwa reliabilitas adalah tingkat konsistensi (keajegan) suatu tes yang relatif tidak berubah-ubah. Untuk menguji reliabilitas instrumen digunakan rumus K-R20 dalam Arikunto, S. (2013 : 231) sebagai berikut :

$$
r_{11} = {k \choose k-1} {Vt - \sum pq \choose Vt}
$$

dengan keterangan :

 $r_{11}$  = reliabilitas instrumen

 $K =$ banyaknya butir pertanyaan

 $Vt = \text{varians total}$ 

 $k =$  proporsi subjek yang menjawab betul pada sesuatu butir

( proporsi subjek yang mendapat skor 1)

 $p =$ banyaknya subjek yang skornya 1 N  $q =$  proporsi subjek yang mendapat skor  $0$ 

$$
(q - I - p)
$$

Adapun kriteria-kriteria tinggi rendahnya suatu reliabilitas tiap butir soal dijelaskan dalam tabel berikut :

| <b>Reliabilitas</b>        | Korelasi Reliabilitas | Interpretasi Reliabilitas |
|----------------------------|-----------------------|---------------------------|
| $0,90 \le r_{11} \le 1,00$ | Sangat tinggi         | Sangat tepat/sangat baik  |
| $0,70 < r_{11} < 0,90$     | Tinggi                | Tepat/baik                |
| $0,40 < r_{11} < 0,70$     | Sedang                | Cukup tepat/cukup baik    |

**Tabel 3.10 Kriteria Reliabilitas Soal**

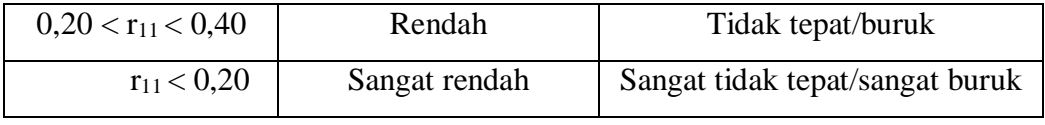

Sumber: Guilford (Lestari, K.E. dan Yudhanegara, M.R., 2017 : 467)

Uji reliabilitas dilakukan dengan menggunakan rumus alpha. Uji signifikan dilakukan pada taraf  $\alpha = 0.05$ . Instrumen dapat dikatakan reliabel jika nilai alpha lebih besar dari t tabel (0,514).

**Tabel 3.11 Uji Reliabilitas** 

| Reliabel<br>0,957<br>Soal<br>0,514 | Variabel | $r_{\rm xv}$ | $R_{\text{ tablel}}(5\%)$ | Keterangan |
|------------------------------------|----------|--------------|---------------------------|------------|
|                                    |          |              |                           |            |

Sumber : Hasil Pengolahan Data (Terlampir)

Hasil uji reliabilitas diperoleh nilai koefisien sebesar 0,957 lebih besar dari t table 0,514. Berdasarkan nilai koefisien reliabilitas tersebut dapat disimpulkan bahwa instrumen dalam penelitian ini reliabel atau konsisten, sehingga dapat digunakan dalam penelitian.

#### **3.8 Teknik Pengelolaan dan Analisis Data**

#### **3.8.1 Teknik Pengolahan Data**

Analisis data adalah proses mencari dan menyusun secara sistematis data yang diperoleh dari hasil wawancara, catatan lapangan, dan bahan-bahan lain, sehingga dapat mudah dipahami dan temuannya dapat diinformasikan kepada orang lain, Bog (dalam Sugiyono, 2014: 244).

Data yang diambil dari penelitian ini meliputi *pretest-postest* kelas eksperimen dan *pretest-postest* kelas kontrol serta perbandingan nilai gain yang dinormalisasi (*N-gain*) antara kelompok eksperimen dan kelas kontrol. *N-gain* dapat dihitung dengan menggunakan rumus sebagai berikut :

 $N\ Gain = \frac{Skor\ Posttest - Skor\ Pretest}{Skor\ Ideal - Skor\ Pretest}$ 

Keterangan :

N Gain = nilai gain yang dinormalisasi dari kedua pendekatan  $Skor Post = skor$  tes terakhir  $Skor$  Pretest = skor tes awal

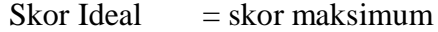

#### **Tabel 3.12 Kriteria** *N-gain*

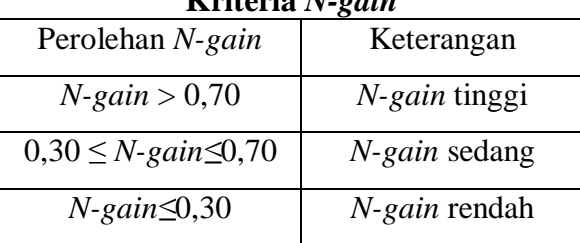

Sumber : Karim, Asrul (2011:24)

### **3.8.2 Uji Prasyarat**

Desain penelitian ini adalah *control group pre-test post-test design*. Data yang diambil dari hasil *pre test*, *post test* dan *N-gain* kelas XII MIPA 3 (kelas eksperimen) dan kelas XII MIPA 2 (kelas kontrol). Setelah data diperoleh selanjutnya dianalisis.

# **3.8.2.1 Uji Normalitas**

Hernawan, E. (2018:67) mengemukakan bahwa "Pengujian Normalitas dilakukan dengan tujuan untuk mengetahui apakah sampel yang telah diambil dari hasil penelitian berasal dari populasi (menyebar) menurut kurva normal". Uji normalitas menggunaka Uji  $X^2$  (Chi kuadarat).

## **3.8.2.2 Uji Homogenitas**

Hernawan, E. (2018:67) mengemukakan bahwa "Uji homogenitas varian biasa dilakukan jika populasi-populasi yang akan diuji telah terbukti berdistribusi normal". Uji homogenitas pada penelitian ini menggunakan uji F<sub>maksimum</sub>

# **3.8.3 Uji Hipotesis**

Semua data yang telah dianalisis dalam uji normalitas dan uji homogenitas menghasilkan data yang berdistribusi normal dan homogen maka dilanjutkan dengan *uji t*. *Uji t* dependen dilakukan dalam menganalisis perbedaan data *pre-test* dan *post-test* pada kelas eksperimen maupun pada kelas kontrol. Sedangkan *Uji t* independen digunakan untuk menganalisis data *N-gain* eksperimen dan *N-gain* kontrol untuk mengetahui pengaruh penggunaan *Crayonpedia* terhadap hasil belajar peserta didik dalam materi mutasi.

# **3.9 Waktu dan Tempat Penelitian**

# **3.9.1 Waktu Pelaksanaan Penelitian**

Waktu pelaksanaan penelitian ini akan dilaksanakan pada bulan Desember 2021 sampai bulan Desember 2022, dengan rincian tabel sebagai berikut :

| No             | Kegia<br>tan<br>Penel | Desember<br>2021 |                     |              | Januari<br>2021 |  | 2022 | Februari                 |  | Maret<br>2022<br>$1 \mid 2 \mid 3 \mid 4$ |  |  |                   | April<br>2022 |                |              | Mei<br>2022 |                 |                |   | Juni<br>2022    |                |             | Juli<br>2022     |                |  | Agustus<br>2022          |              | Septermb<br>er<br>2022 |                |              | Oktober | 2022            |                |              | Novembe<br>$\mathsf{r}$<br>2022 |                  |                |              | Desember<br>2022                          |  | Januar<br>i 2023  |  |
|----------------|-----------------------|------------------|---------------------|--------------|-----------------|--|------|--------------------------|--|-------------------------------------------|--|--|-------------------|---------------|----------------|--------------|-------------|-----------------|----------------|---|-----------------|----------------|-------------|------------------|----------------|--|--------------------------|--------------|------------------------|----------------|--------------|---------|-----------------|----------------|--------------|---------------------------------|------------------|----------------|--------------|-------------------------------------------|--|-------------------|--|
|                | itian                 |                  | $2 \quad 3 \quad 4$ | $\mathbf{1}$ |                 |  |      | $1 \mid 2 \mid 3 \mid 4$ |  |                                           |  |  | $1 \mid 2 \mid 3$ |               | $\overline{4}$ | $\mathbf{1}$ |             | $2 \mid 3 \mid$ | $\overline{4}$ | 1 | $2 \mid 3 \mid$ | $\overline{4}$ | $\mathbf 1$ | $2 \overline{3}$ | $\overline{4}$ |  | $1 \mid 2 \mid 3 \mid 4$ | $\mathbf{1}$ | $2 \mid 3 \mid$        | $\overline{4}$ | $\mathbf{1}$ |         | $2 \mid 3 \mid$ | $\overline{4}$ | $\mathbf{1}$ |                                 | $2 \overline{3}$ | $\overline{4}$ | $\mathbf{1}$ | $\begin{bmatrix} 2 & 3 & 4 \end{bmatrix}$ |  | $1 \mid 2 \mid 3$ |  |
| 1              | Men                   |                  |                     |              |                 |  |      |                          |  |                                           |  |  |                   |               |                |              |             |                 |                |   |                 |                |             |                  |                |  |                          |              |                        |                |              |         |                 |                |              |                                 |                  |                |              |                                           |  |                   |  |
|                | dapa                  |                  |                     |              |                 |  |      |                          |  |                                           |  |  |                   |               |                |              |             |                 |                |   |                 |                |             |                  |                |  |                          |              |                        |                |              |         |                 |                |              |                                 |                  |                |              |                                           |  |                   |  |
|                | t SK                  |                  |                     |              |                 |  |      |                          |  |                                           |  |  |                   |               |                |              |             |                 |                |   |                 |                |             |                  |                |  |                          |              |                        |                |              |         |                 |                |              |                                 |                  |                |              |                                           |  |                   |  |
|                | bimb                  |                  |                     |              |                 |  |      |                          |  |                                           |  |  |                   |               |                |              |             |                 |                |   |                 |                |             |                  |                |  |                          |              |                        |                |              |         |                 |                |              |                                 |                  |                |              |                                           |  |                   |  |
|                | ingan                 |                  |                     |              |                 |  |      |                          |  |                                           |  |  |                   |               |                |              |             |                 |                |   |                 |                |             |                  |                |  |                          |              |                        |                |              |         |                 |                |              |                                 |                  |                |              |                                           |  |                   |  |
|                | skrip                 |                  |                     |              |                 |  |      |                          |  |                                           |  |  |                   |               |                |              |             |                 |                |   |                 |                |             |                  |                |  |                          |              |                        |                |              |         |                 |                |              |                                 |                  |                |              |                                           |  |                   |  |
|                | si                    |                  |                     |              |                 |  |      |                          |  |                                           |  |  |                   |               |                |              |             |                 |                |   |                 |                |             |                  |                |  |                          |              |                        |                |              |         |                 |                |              |                                 |                  |                |              |                                           |  |                   |  |
| $\overline{2}$ | Surve                 |                  |                     |              |                 |  |      |                          |  |                                           |  |  |                   |               |                |              |             |                 |                |   |                 |                |             |                  |                |  |                          |              |                        |                |              |         |                 |                |              |                                 |                  |                |              |                                           |  |                   |  |
|                | Ť                     |                  |                     |              |                 |  |      |                          |  |                                           |  |  |                   |               |                |              |             |                 |                |   |                 |                |             |                  |                |  |                          |              |                        |                |              |         |                 |                |              |                                 |                  |                |              |                                           |  |                   |  |
|                | lapan                 |                  |                     |              |                 |  |      |                          |  |                                           |  |  |                   |               |                |              |             |                 |                |   |                 |                |             |                  |                |  |                          |              |                        |                |              |         |                 |                |              |                                 |                  |                |              |                                           |  |                   |  |
|                | gan/s                 |                  |                     |              |                 |  |      |                          |  |                                           |  |  |                   |               |                |              |             |                 |                |   |                 |                |             |                  |                |  |                          |              |                        |                |              |         |                 |                |              |                                 |                  |                |              |                                           |  |                   |  |
|                | ekola                 |                  |                     |              |                 |  |      |                          |  |                                           |  |  |                   |               |                |              |             |                 |                |   |                 |                |             |                  |                |  |                          |              |                        |                |              |         |                 |                |              |                                 |                  |                |              |                                           |  |                   |  |
|                | h.                    |                  |                     |              |                 |  |      |                          |  |                                           |  |  |                   |               |                |              |             |                 |                |   |                 |                |             |                  |                |  |                          |              |                        |                |              |         |                 |                |              |                                 |                  |                |              |                                           |  |                   |  |
| $\overline{3}$ | Men                   |                  |                     |              |                 |  |      |                          |  |                                           |  |  |                   |               |                |              |             |                 |                |   |                 |                |             |                  |                |  |                          |              |                        |                |              |         |                 |                |              |                                 |                  |                |              |                                           |  |                   |  |
|                | gajuk                 |                  |                     |              |                 |  |      |                          |  |                                           |  |  |                   |               |                |              |             |                 |                |   |                 |                |             |                  |                |  |                          |              |                        |                |              |         |                 |                |              |                                 |                  |                |              |                                           |  |                   |  |
|                | an                    |                  |                     |              |                 |  |      |                          |  |                                           |  |  |                   |               |                |              |             |                 |                |   |                 |                |             |                  |                |  |                          |              |                        |                |              |         |                 |                |              |                                 |                  |                |              |                                           |  |                   |  |
|                | judul                 |                  |                     |              |                 |  |      |                          |  |                                           |  |  |                   |               |                |              |             |                 |                |   |                 |                |             |                  |                |  |                          |              |                        |                |              |         |                 |                |              |                                 |                  |                |              |                                           |  |                   |  |
|                |                       |                  |                     |              |                 |  |      |                          |  |                                           |  |  |                   |               |                |              |             |                 |                |   |                 |                |             |                  |                |  |                          |              |                        |                |              |         |                 |                |              |                                 |                  |                |              |                                           |  |                   |  |
|                | masa<br>lah           |                  |                     |              |                 |  |      |                          |  |                                           |  |  |                   |               |                |              |             |                 |                |   |                 |                |             |                  |                |  |                          |              |                        |                |              |         |                 |                |              |                                 |                  |                |              |                                           |  |                   |  |
|                |                       |                  |                     |              |                 |  |      |                          |  |                                           |  |  |                   |               |                |              |             |                 |                |   |                 |                |             |                  |                |  |                          |              |                        |                |              |         |                 |                |              |                                 |                  |                |              |                                           |  |                   |  |
|                | penel<br>itian        |                  |                     |              |                 |  |      |                          |  |                                           |  |  |                   |               |                |              |             |                 |                |   |                 |                |             |                  |                |  |                          |              |                        |                |              |         |                 |                |              |                                 |                  |                |              |                                           |  |                   |  |
| $\overline{4}$ | Men                   |                  |                     |              |                 |  |      |                          |  |                                           |  |  |                   |               |                |              |             |                 |                |   |                 |                |             |                  |                |  |                          |              |                        |                |              |         |                 |                |              |                                 |                  |                |              |                                           |  |                   |  |
|                | yusu                  |                  |                     |              |                 |  |      |                          |  |                                           |  |  |                   |               |                |              |             |                 |                |   |                 |                |             |                  |                |  |                          |              |                        |                |              |         |                 |                |              |                                 |                  |                |              |                                           |  |                   |  |
|                | n dan                 |                  |                     |              |                 |  |      |                          |  |                                           |  |  |                   |               |                |              |             |                 |                |   |                 |                |             |                  |                |  |                          |              |                        |                |              |         |                 |                |              |                                 |                  |                |              |                                           |  |                   |  |
|                | bimb                  |                  |                     |              |                 |  |      |                          |  |                                           |  |  |                   |               |                |              |             |                 |                |   |                 |                |             |                  |                |  |                          |              |                        |                |              |         |                 |                |              |                                 |                  |                |              |                                           |  |                   |  |

**Tabel 3.13 Waktu Pelaksanaan Penelitian**

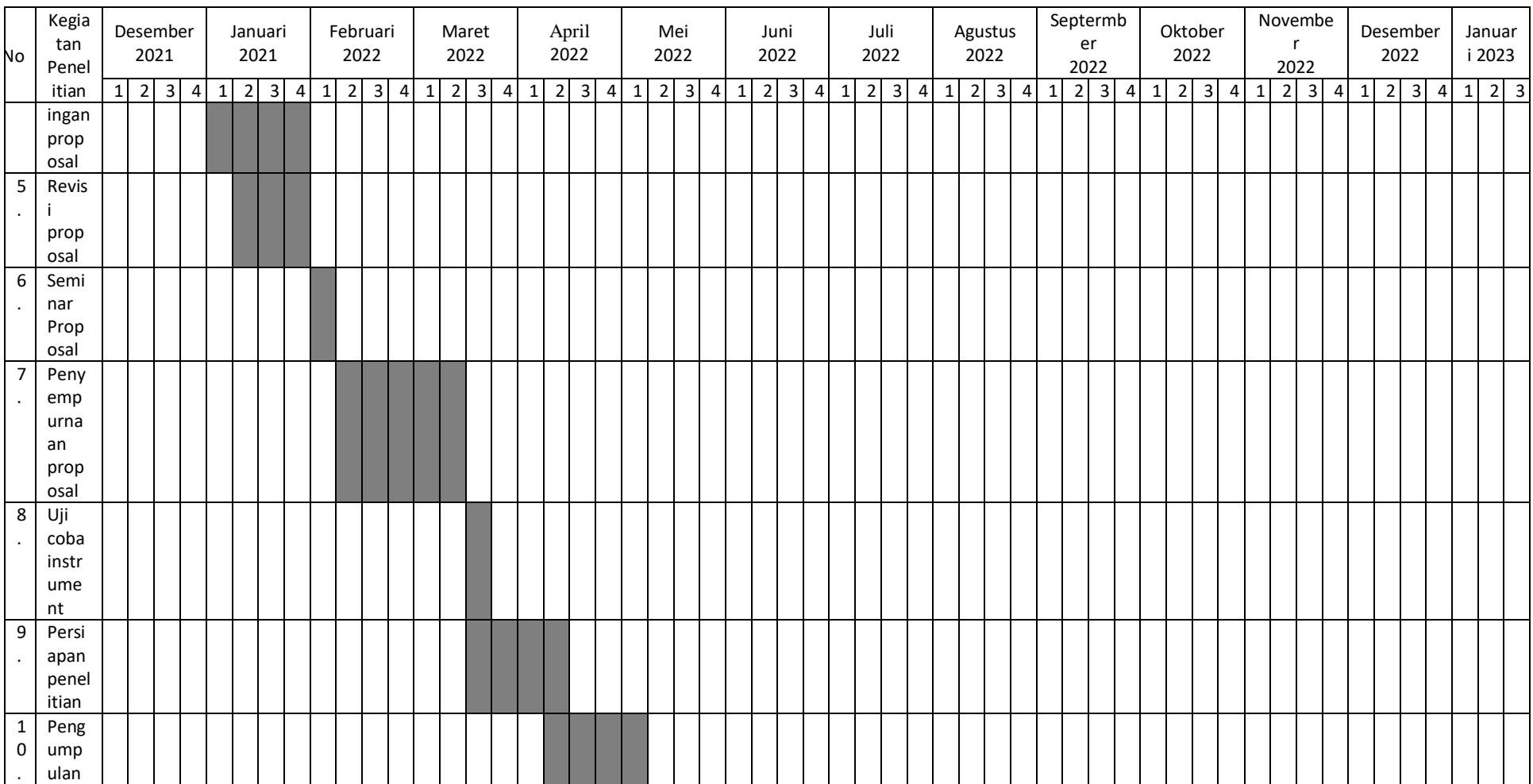

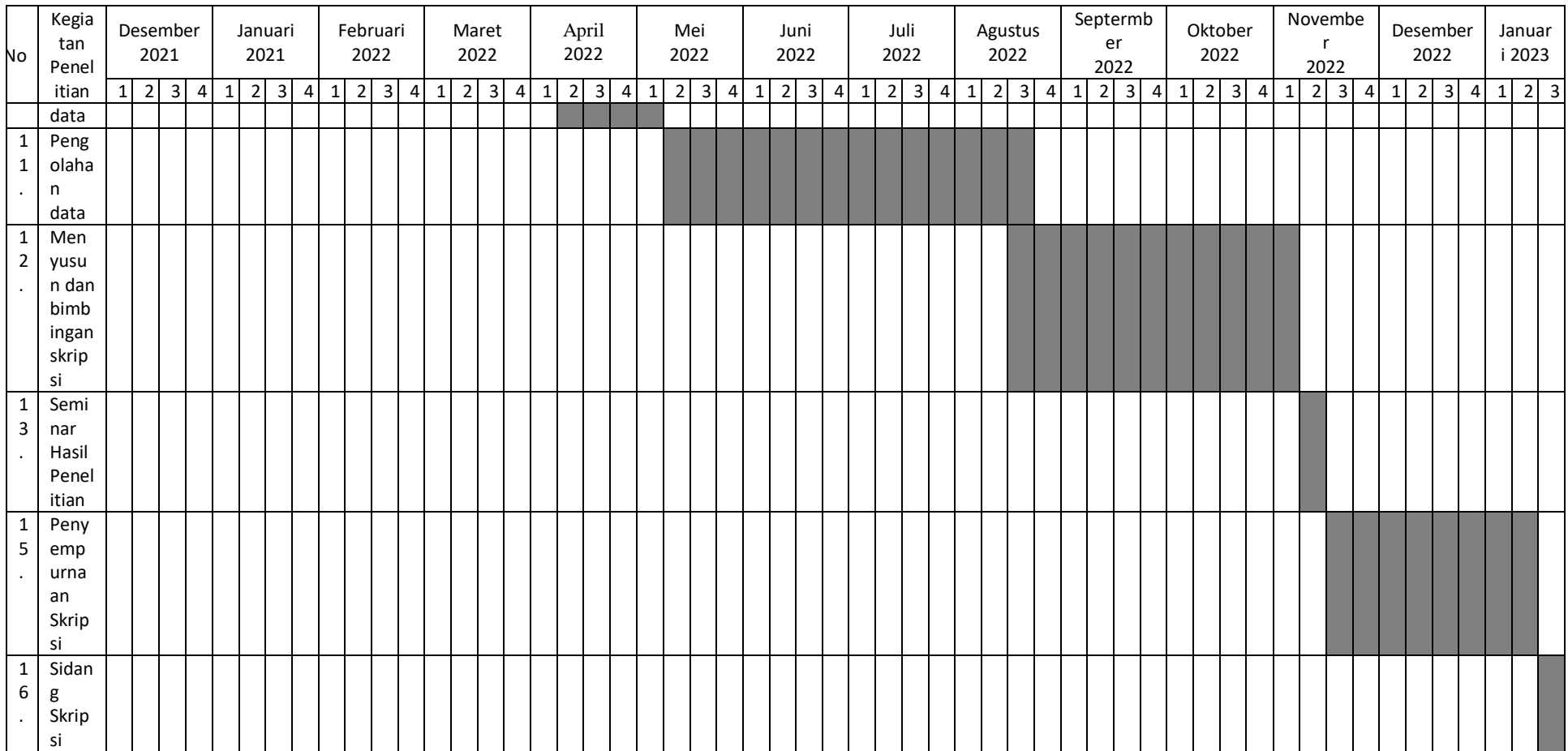

Sumber : Data Penulis

81

#### **9.9.2 Tempat Penelitian**

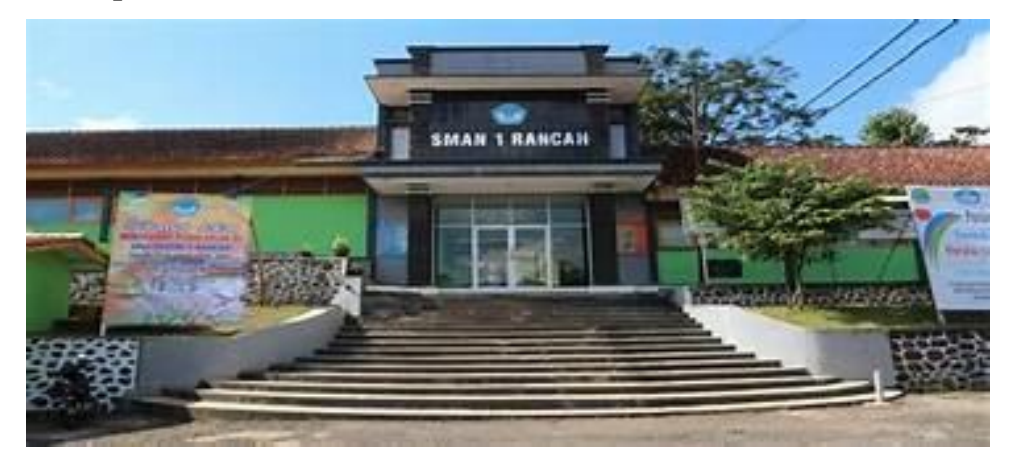

**Gambar 3.22 Tempat Penelitian SMAN 1 Rancah** Sumber : Dokumentasi pribadi

Tempat pelaksanaan penelitian ini adalah di Sekolah Menengah Atas (SMA) yang berada di Jl. Raya Cisaga Km 2 – Kecamatan Rancah, Kabupaten Ciamis, Jawa Barat 46386 SMAN 1 Rancah di kelas XII IPA 3.

# **3.9.3 Peneliti**

Penelitian ini dilakukan oleh penulis sendiri yang akan dilaksanakan oleh di sekolah SMAN 1 Rancah dengan mengikuti Rencana Pelaksanaan Pembelajaran (RPP) dan Lembar Kerja Peserta Didik (LKPD) agar tujuan pembelajaran yang tertara pada KD dan kurikulum dapat sepenuhnya tercapai oleh peserta didik maupun guru.